## SAP ABAP table CRMS FM ACL ERROR REBATES {Error for Rebate Agreements}

CRMS\_FM\_ACL\_ERROR\_REBATES-LOG\_NO = BALHDR-LOGNUMBER  $0.75 - 0.7N$ 

## **BALHDR**

MANDANT [CLNT (3)]

LOGNUMBER [CHAR (20)]

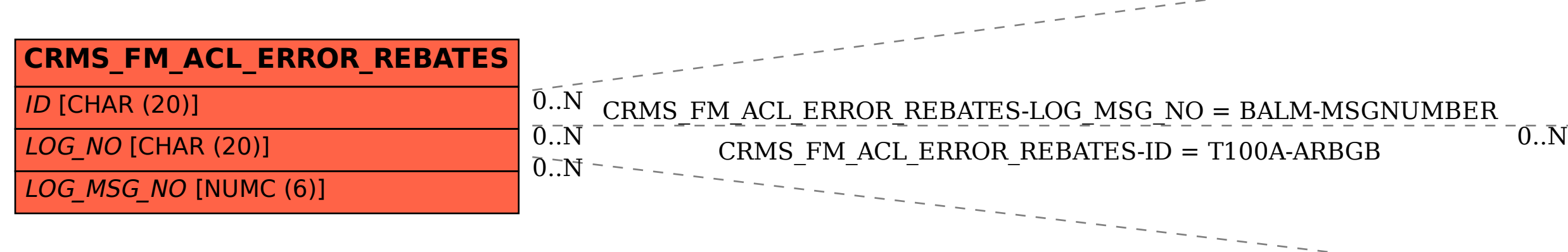

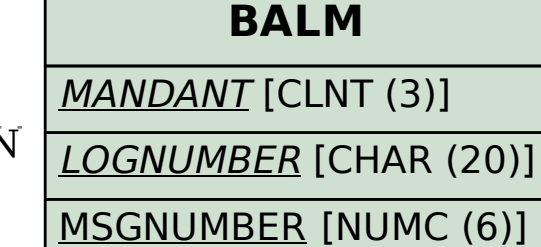

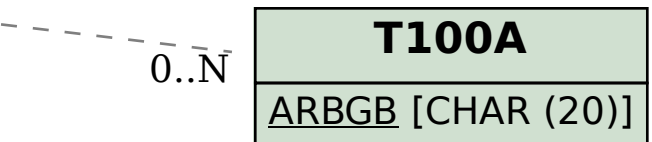